# **Extra Slides, week 1**

#### **CSE 190 M (Web Programming), Spring 2008 University of Washington**

**Reading: Chapter 1, sections 1.3 - 1.5**

Except where otherwise noted, the contents of this presentation are © Copyright 2008 Marty Stepp and Jessica Miller and are licensed under the Creative Commons Attribution 2.5 License.

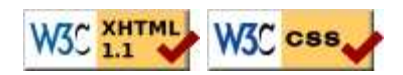

## **Additional XHTML elements**

**Not needed for our homework, but useful nonetheless**

# **Definition list: <dl>, <dt>, <dd>**

dl *represents a list of definitions of terms (block)* dt *represents each term, and* dd *its definition*

**HTMI** 

**<dl> <dt>**newbie**</dt><dd>**one who does not have mad skills**</dd> <dt>**own**</dt><dd>**to soundly defeat (e.g. <q>I owned that newbie!</q>)**</dd> <dt>**frag**</dt><dd>**a kill in a shooting game**</dd> </dl>**

newbie

one who does not have mad skills own to soundly defeat (e.g. "I owned that newbie!") frag a kill in a shooting game

#### **Computer code: <code>**

code*: a short section of computer code (usually rendered in a fixed-width font)*

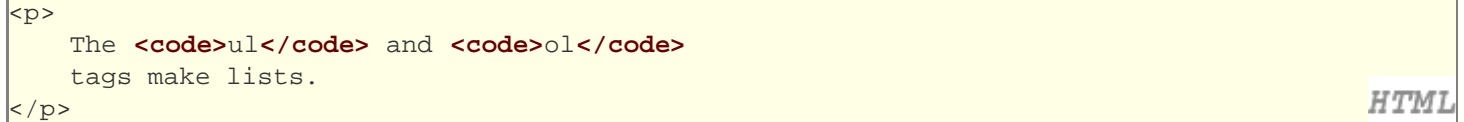

The ul and ol tags make lists.

#### **Preformatted text: <pre>**

*a large section of pre-formatted text (block)*

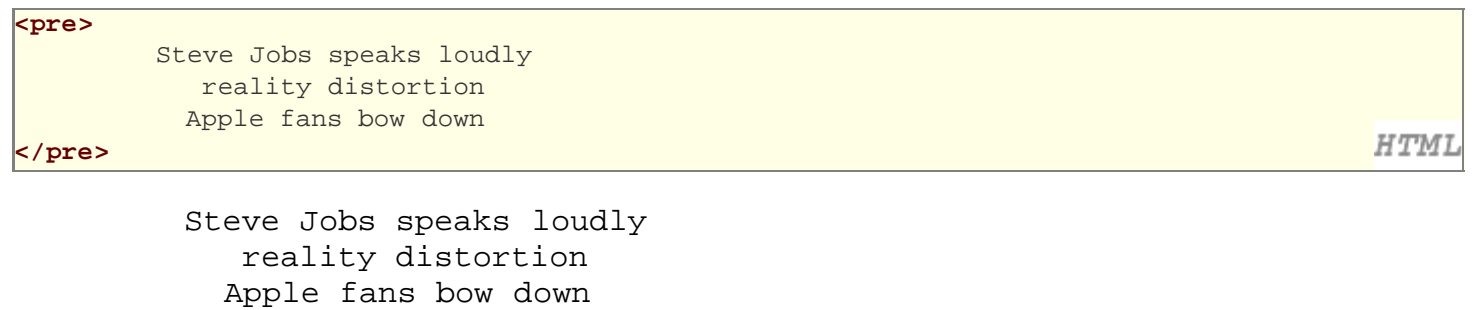

- displayed with exactly the whitespace / line breaks given in the text
- shown in a fixed-width font by default
- how would it look if we had instead enclosed it in code tags?

#### **Using pre and code together**

```
<pre><code>
                       public static void main(String[] args) {
                                                 System.out.println("Hello, world!");
\begin{array}{|c|c|c|c|c|}\n\hline\n\quad & \quad \quad & \quad \quad & \quad \quad & \quad \quad & \quad \quad \\ \hline\n\quad & \quad & \quad \quad & \quad \quad & \quad \quad & \quad \quad \\ \hline\n\quad & \quad & \quad \quad & \quad \quad & \quad \quad & \quad \quad \\ \hline\n\quad & \quad & \quad \quad & \quad \quad & \quad \quad & \quad \quad \\ \hline\n\quad & \quad & \quad \quad & \quad \quad & \quad \quad & \quad \quad \\ \hline\n\quad & \quad & \quad \quad & \quad \quad & \quad \quad & \quad \quad & \quad \quad \\ \hline\n\quad & \quad & \quad \quad &</code></pre>
```

```
 public static void main(String[] args) {
     System.out.println("Hello, world!");
 }
```
When showing a large section of computer code, enclose it in a pre to preserve whitespace and a code to describe the semantics of the content

**HTML** 

## **Additional CSS**

# **Embedding style sheets: <style>**

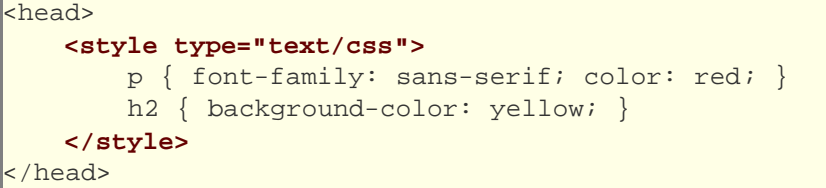

**HTMI** 

- CSS code can be embedded within the head of an HTML page
- this is considered *bad style* in this course (why?)
- linking to an external style sheet file is preferred, especially when you have many styles

#### **Inline styles: the style attribute**

```
<p style="font-family: sans-serif; color: red;">
This is a paragraph</p>
```
This is a paragraph

- higher precedence than embedded or linked styles
- used for one-time overrides and styling a particular element
- this is considered *bad style* in this course (why?)

#### **Cascading style sheets**

- it's called Cascading Style Sheets because the properties of an element *cascade* together in this order:
	- browser's default styles
	- $\bullet$  external style sheet files (in a <link> tag)
	- internal style sheets (inside a <style> tag in the page's header)
	- inline style (the style attribute of the HTML element)

**HTML** 

# **Inheriting styles (explanation)**

body { font-family: sans-serif; background-color: yellow; }

{ color: red; background-color: aqua; }

{ text-decoration: overline underline; }

h2 { font-weight: bold; text-align: center;

#### **This is a heading.**

A styled paragraph. Previous slides are available on the web site.

• a bullet list

- when multiple styles apply to an element, they are **inherited**
- a more tightly matching rule can override a more general inherited rule
- not all properties are inherited (notice link's color above)

# **Styles that conflict**

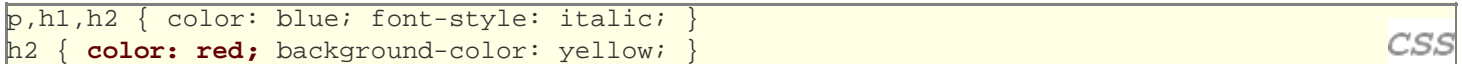

*This paragraph uses the first style above.*

**This heading uses both styles above.**

• when two styles set conflicting values for the same property, the latter style takes precedence

CSS